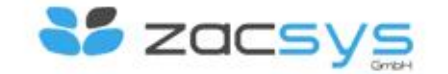

## Durch E-Learning zum Erfolg...

Kontakt Datenschutz Impressum **Sitemap** 

# E-Learning mit zacsys

Anleitung

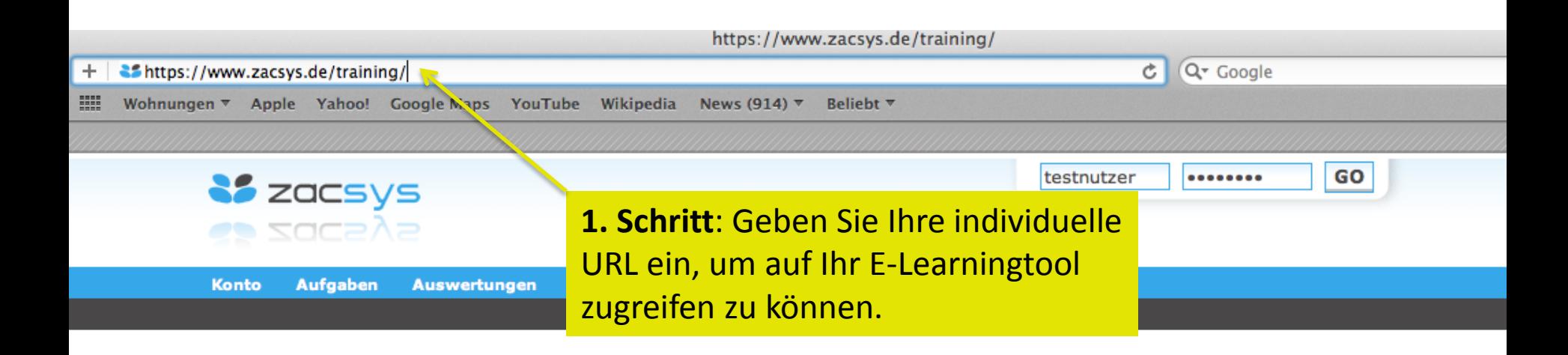

### Willkommen in Ihrem individuellen E-Learningtool!

Geben Sie oben rechts Ihre Zugangsdaten ein und Sie können sofort beginnen.

Sollten Sie keine Zugangsdaten haben, wenden Sie sich an Ihren Administrator.

Als Neukunde können Sie sich hier anmelden.

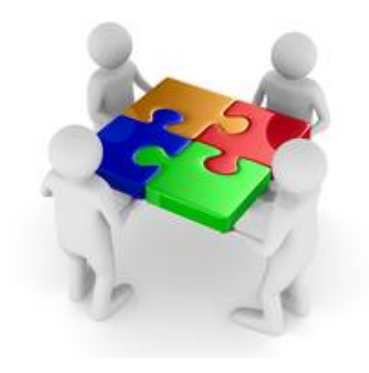

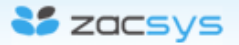

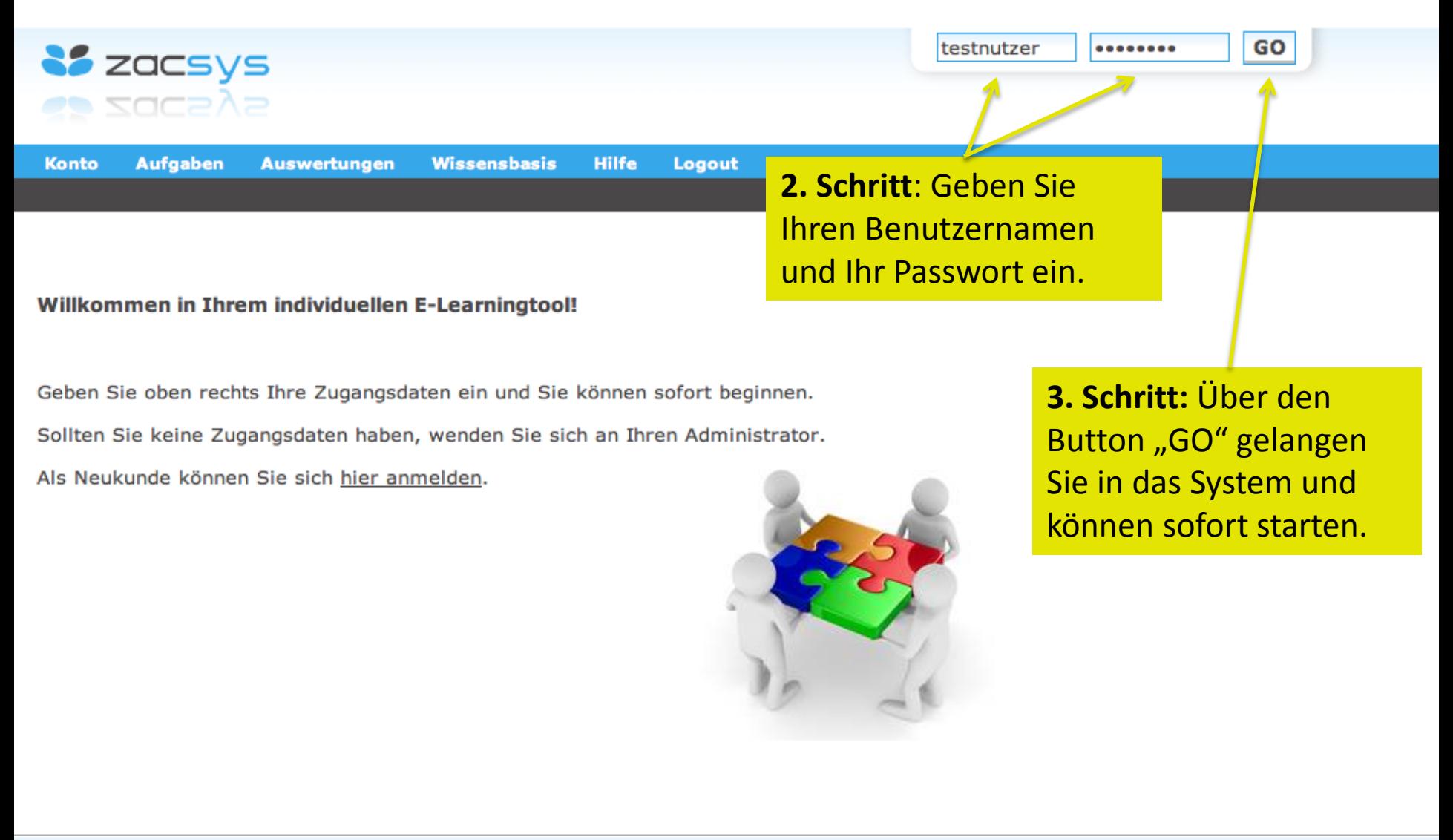

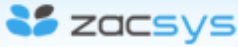

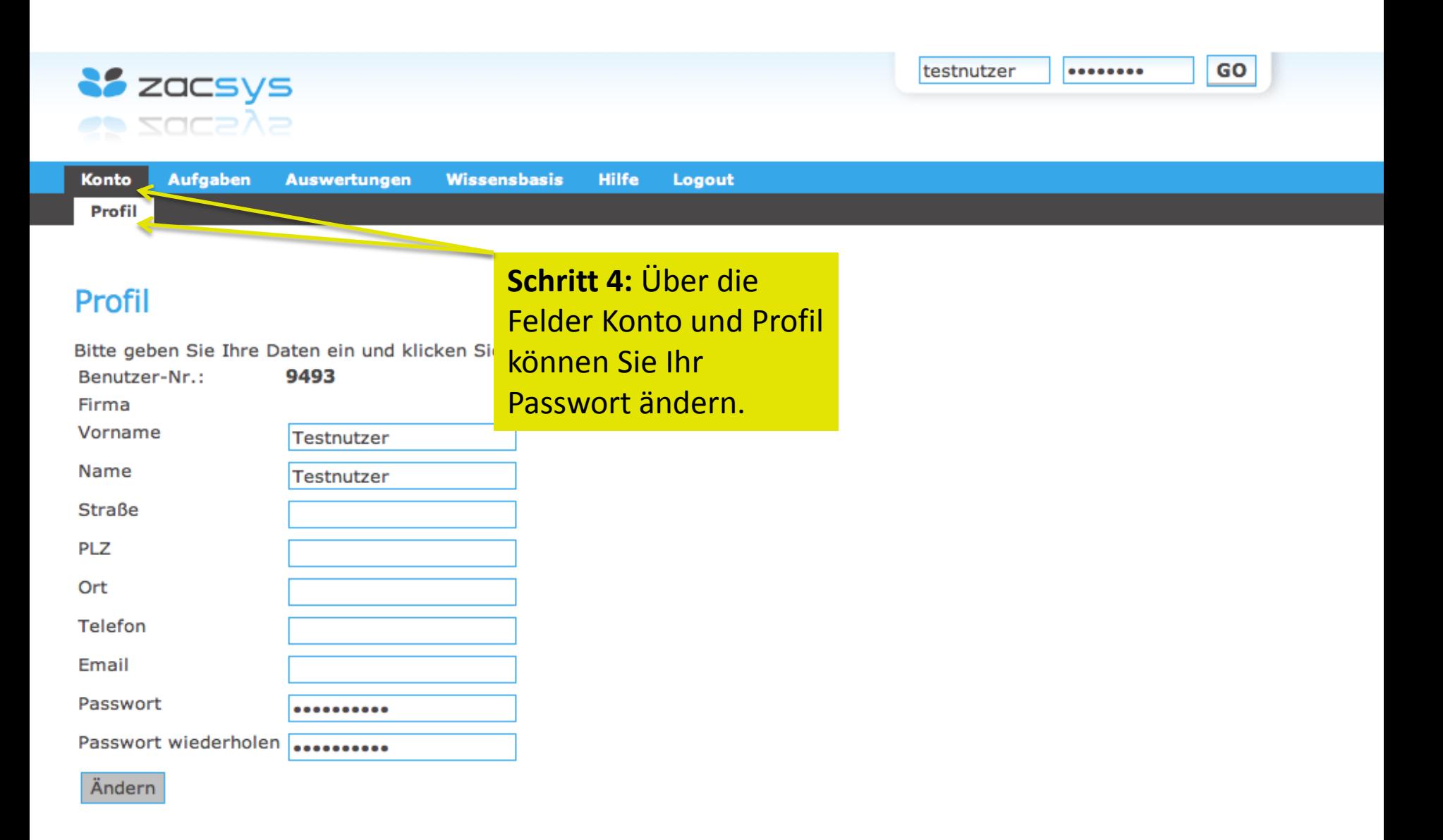

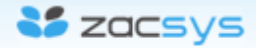

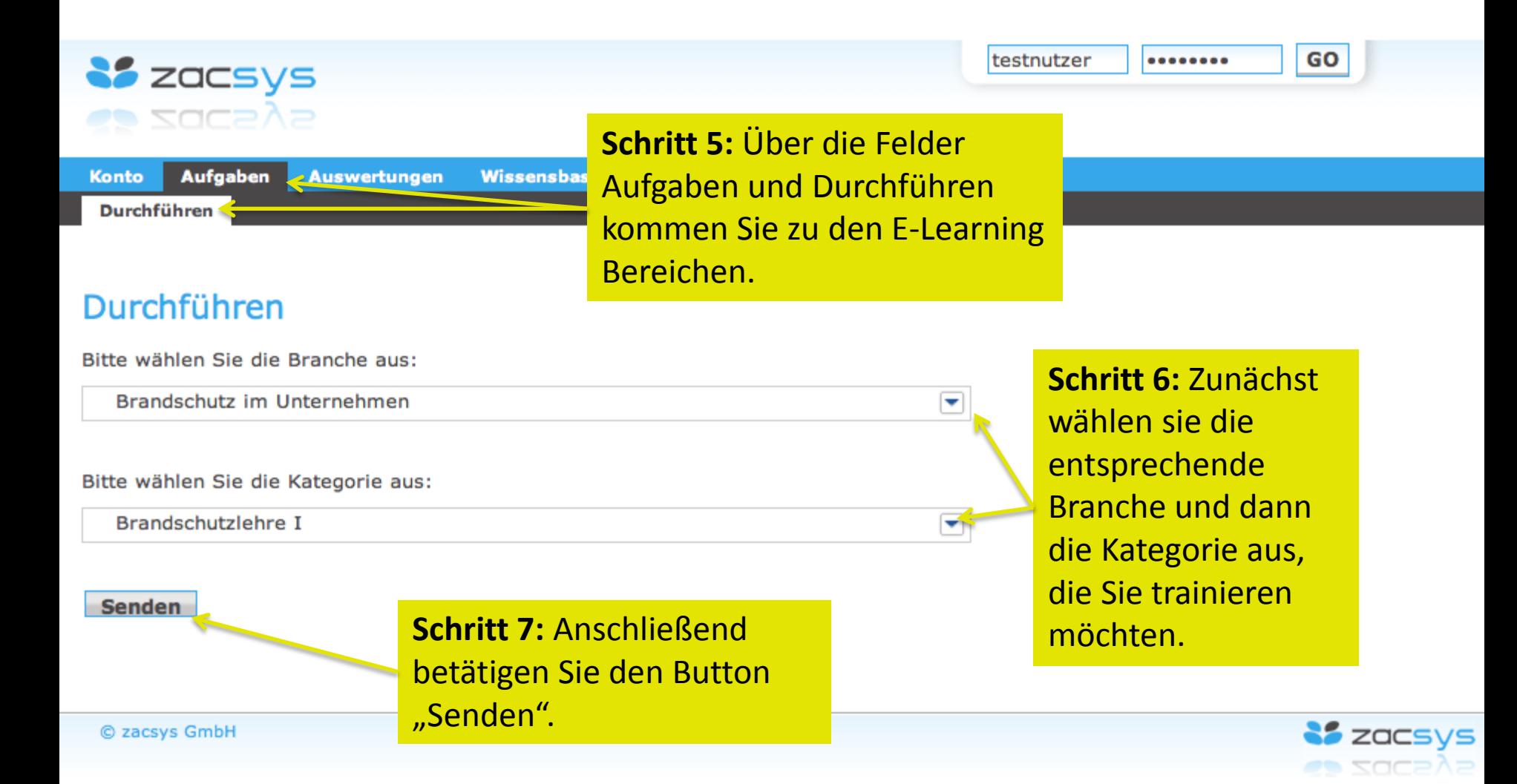

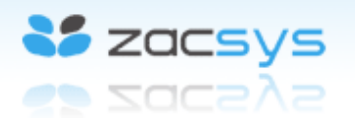

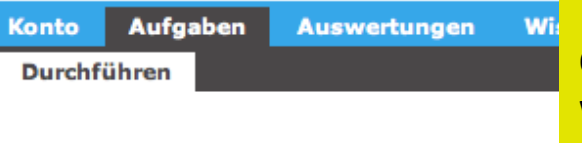

## Durchführen

Schritt 8: Bevor Sie mit dem Test beginnen, haben Sie die Möglichkeit über die Wissensbasis Inhalte nachzulesen oder aufzufrischen.

### Brandschutz geht jeden etwas an!

Sie haben die Möglichkeit sich vorher in der Wissensbasis fortzubilden, sich zu informieren oder nur mal "nachzuschlagen".

Testen Sie dann Ihr Wissen, indem Sie die Aufgaben machen. Diese Aufgaben lassen sich beliebig oft wiederholen.

Die anschließende Auswertung gibt Ihnen Auskunft über Ihren Wissensstand, zeigt Ihnen auf, wo es noch etwas zu verbessern gibt und kommentiert Ihr Ergebnis.

Und nun viel Spaß bei der Aufgabe Brandschutzlehre I!

Schritt 9: Klicken Sie auf "Starten" und beginnen Sie mit dem E-Learning.

GO

--------

### **Wissensbasis**

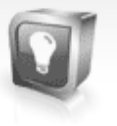

Klicken Sie bitte auf den Inhaltspunkt. mit dem Sie starten möchten.

- » Brandschutz im Unternehmen - Allgemeines zum Thema...
- » Filme zum Thema Brandschutz
	- Brand im Treppenhaus
	- Fettbrand
	- Überhitzung einer Kabeltrommel...

Aufgabe durchführen

[Starten]

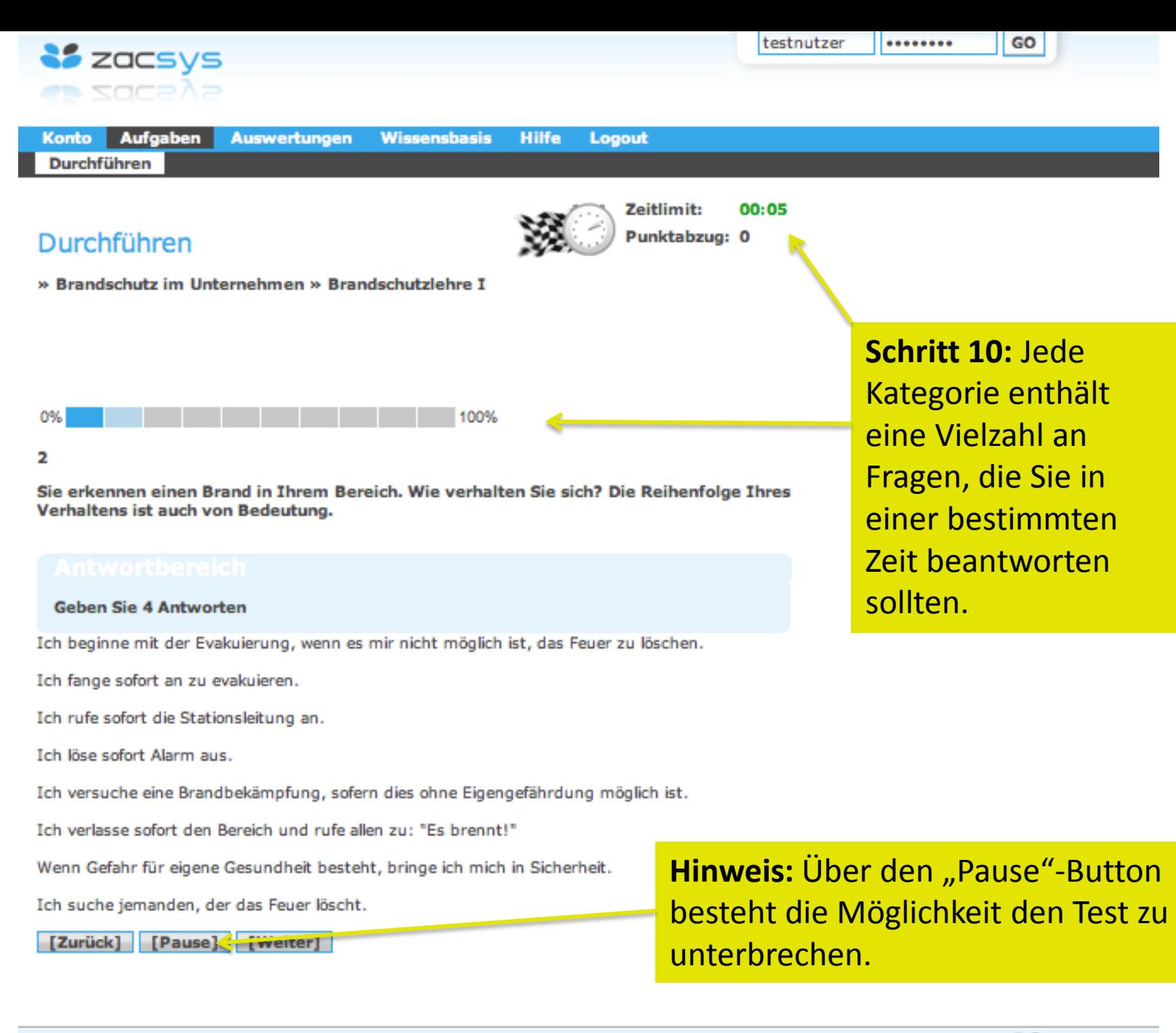

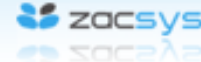

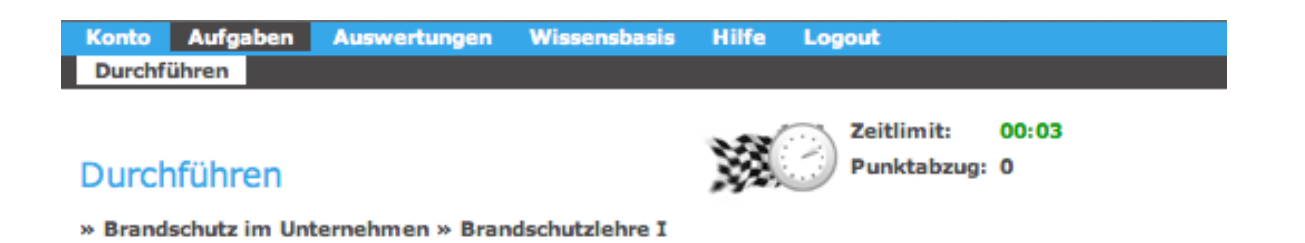

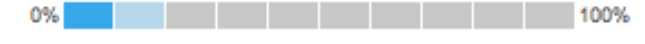

 $\overline{2}$ 

Sie erkennen einen Brand in Ihrem Bereich. Wie verhalten Sie sich? Die Reihenfolge Ihres Verhaltens ist auch von Bedeutung.

Geben Sie 4 Antworten Ich löse sofort Alarm aus.

Ich fange sofort an zu evakuieren.

Ich versuche eine Brandbekämpfung, sofern dies ohne Eigengefährdung möglich ist.

Wenn Gefahr für eigene Gesundheit besteht, bringe ich mich in Sicherheit.

Ich beginne mit der Evakuierung, wenn es mir nicht möglich ist, das Feuer zu löschen.

Ich fange sofort an zu evakuieren.

Ich rufe sofort die Stationsleitung an.

Ich löse sofort Alarm aus.

Ich versuche eine Brandbekämpfung, sofern dies ohne Eigengefährdung möglich ist.

Ich verlasse sofort den Bereich und rufe allen zu: "Es brennt!"

Wenn Gefahr für eigene Gesundheit besteht, bringe ich mich in Sicherheit.

Ich suche jemanden, der das Feuer löscht.

[Zurück] [Pause] [Weiter]

**Hinweis: Spielt bei** den Antworten die Reihenfolge eine Rolle, können Sie über die kleinen Pfeile am rechten **Rand die Anordnung Ihrer Antworten** ändern.

▼▲

▼▲

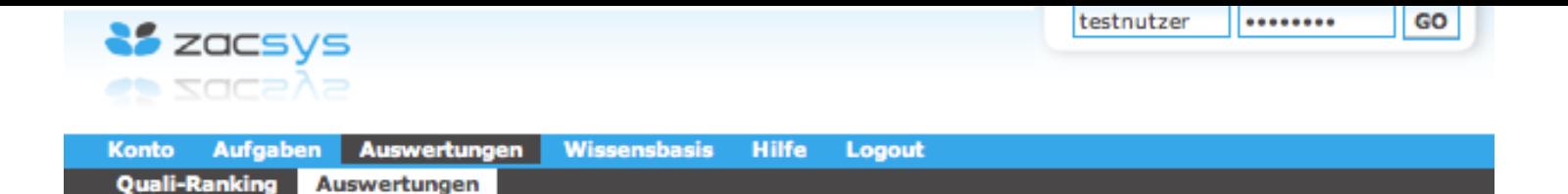

### Auswertungen

- » » Firma:
- » Brandschutz im Unternehmen » Brandschutzlehre I

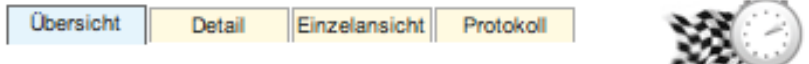

Zeitlimit: Punktabzug: 0

00:02

Datum des Gespräches: 12.08.2012 10:47 [Drucken]

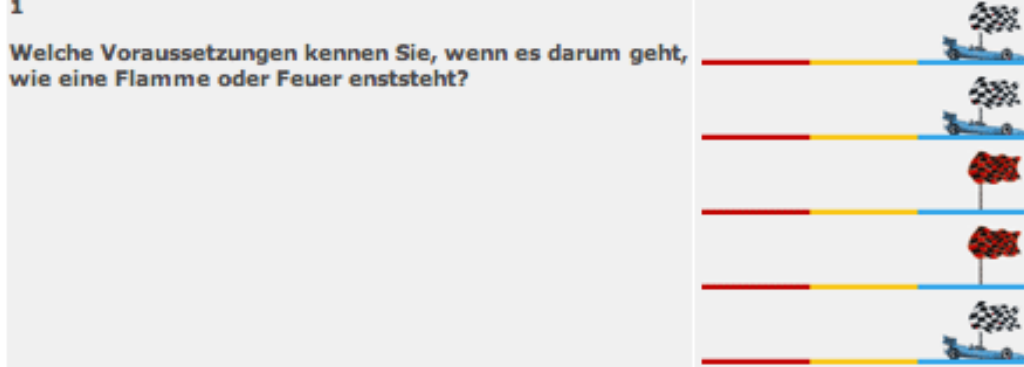

**Schritt 11: Haben** Sie alle Fragen bearbeitet, gelangen Sie zur Auswertung in der sie Ihr Ergebnis einsehen können.

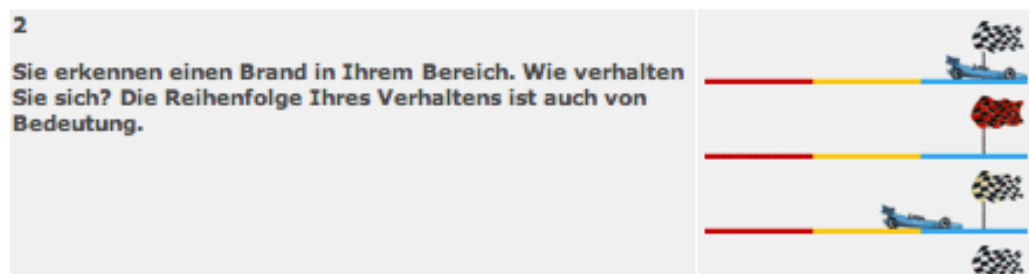

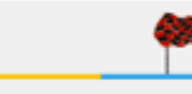

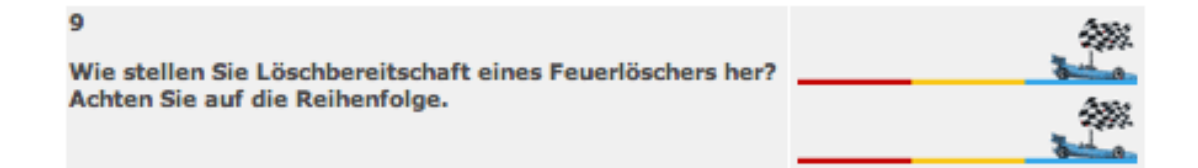

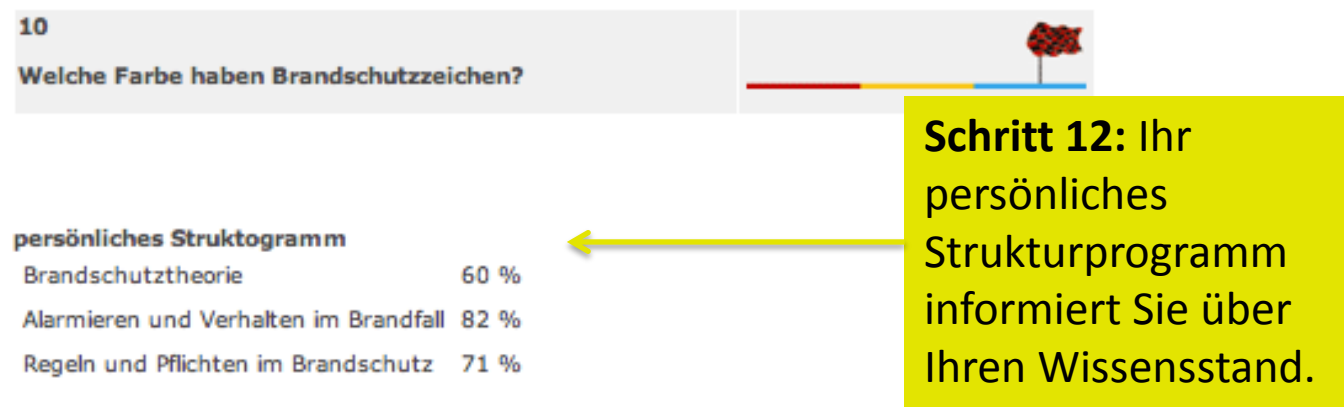

#### Sie haben 218.0 von 300.0 möglichen Punkten erreicht.

Es wurden 2.0 Punkte abgezogen, wegen Nichtbeachtung der Maßnahmenfolge.

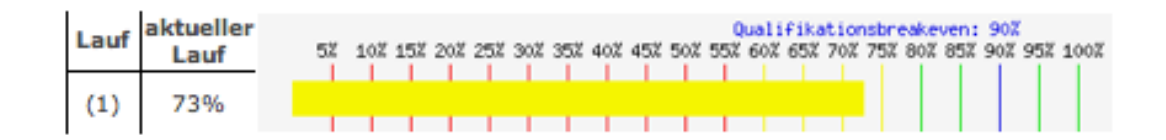

Nachfolgend haben Sie die Möglichkeit uns eine Kundenreaktion per Email zu senden, die von uns verkaufstechnisch behandelt wird und in der nächstmöglichen Aktualisierung aufgenommen wird.

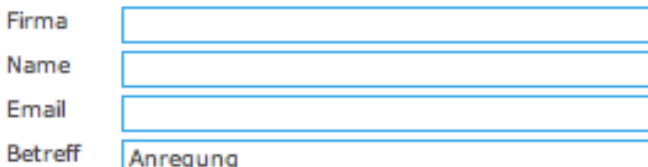

## Viel Spaß beim Lernen!